# 11 Die Geburt der Frösche — Java–Klassendefinitionen

## Konzepte in diesem Kapitel

Objektorientierung/Java: Java–Klassendefinition, Datenfeld, Konstruktor, Standardmethode, Klassendokumentation

# 11.1 Der Aufbau einer Klassendefinition

Beispiel: Für eine Lagerverwaltungssoftware wurde die Klasse Apfel modelliert. Sie speichert die Apfelsorte, den Namen des Herstellers und den vorhandenen Lagerbestand. Die Klasse Apfel soll in Java programmiert werden.

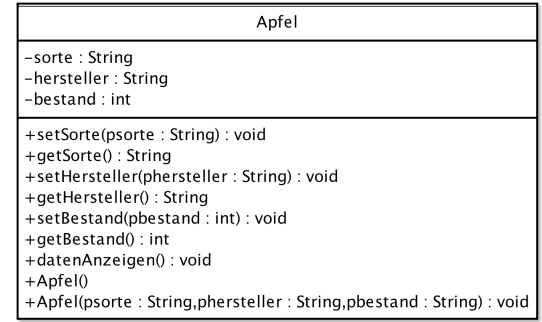

#### Der Kopf einer Klassendefinition

Der Kopf einer Klassendefinition besteht aus der Sichtbarkeit, dem Schlüsselwort class und dem Namen der Klasse, der immer mit einem Großbuchstaben beginnt:

*Sichtbarkeit Name der Klasse* public class Apfel { *Datenfelder Konstruktoren Standardmethoden sonstige Methoden* }

## Die Datenfelder (Attribute)

Jedes Attribut einer Klasse wird in einer speziellen Variablen (*Datenfeld*) gespeichert. Da man auf die Datenfelder von außen nicht zugreifen darf, werden sie als private (verborgen) gekennzeichnet:

*Sichtbarkeit Datentyp Name* private String sorte;

#### Die Konstruktoren

Ein *Konstruktor* ist eine spezielle Methode. Er sorgt dafür, dass ein Objekt bei seiner Erzeugung in einen gültigen Anfangszustand versetzt ("initialisiert") wird. Ein Konstruktor ist immer public, hat denselben Namen wie die Klasse und *keinen* Rückgabetyp, z.B.:

```
Sichtbarkeit Name Parameterliste
public Apfel () {
    sorte = "Boskop";
   hersteller = "FruchtCoop GmbH";
    bestand = 265;
}
```
Dieser Konstruktor erzeugt immer Apfel–Objekte der Sorte "Boskop" vom Hersteller "Frucht-Coop GmbH" mit einem Bestand von 265 Stück. Ein erweiterter Konstruktor mit Parametern ermöglicht es, dem Objekt bei der Erzeugung Attributwerte zuzuweisen:

```
public Apfel(String psorte, String phersteller, int pbestand) {
    sorte = psorte;
    hersteller = phersteller;
    bestand = pbestand;
}
```
Eine Klassendefinition kann mehrere Konstruktoren mit verschiedenen Parameterlisten enthalten. Für die Erzeugung eines Objektes wählt man einen geeigneten aus.

## Die Standardmethoden

Standardmethoden dienen dazu, den Wert eines Datenfeldes abzufragen (Get–Methoden) oder zu ändern (Set–Methoden), z.B.:

```
public String getSorte () {
   return sorte;
}
```

```
public void setSorte (String psorte) {
   sorte = psorte;
}
```
- Aufgabe 1: Erzeugen Sie eine neue Klasse Frosch als Unterklasse von Actor. Informieren Sie sich in der Schnittstelle von Actor über geeignete Methoden zum Abfragen und Ändern der Position und der Blickrichtung.
- Aufgabe 3: Implementieren Sie die beiden im Klassendiagramm gezeigten Konstruktoren. Der zweite Konstruktor akzeptiert nur die Blickrichtungen 0, 90, 180 und 270. Bei anderen Eingaben bleibt die Blickrichtung 0.
- Aufgabe 4: Implementieren Sie die Methoden. Beachten Sie, dass ein Frosch immer in Blickrichtung läuft oder springt.

```
Frosch
-sprungweite:int
-bezeichnung : String
+Frosch0+Frosch(pbezeichnung : String,psprungweite : int,pblickrichtung : int)
+getBezeichnung(): String
+aetSprunaweite():int
+setSprungweite(psprungweite : int) : int
+rechtsDrehen(): void
+linksDrehen(): void
+schritt(): void
+sprung(): void
```